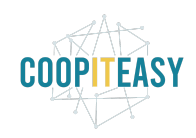

Date : 25 octobre 2019

# **Release Note v9**

Ce document liste, par catégorie, les nouvelles fonctionnalités et les améliorations déployées sur les serveurs de productions concernant le code partagé entre les clients (les développements qui ne concernent qu'un seul client car c'est lié à son activité qui n'est pas partagée par d'autres clients ne sont pas listés) depuis le **28 août 2019**. Pour prendre connaissance des fonctionnalités disponibles auparavant, nous vous renvoyons aux Release Notes précédentes, disponibles sur gestion.coopiteasy.be/documents

Les modules *en italique* sont de nouveaux modules créés pour la fonctionnalité décrite. La colonne "installation auto ?" indique, pour les nouveaux modules, si Coopiteasy a installé le module pour les clients utilisant la fonctionnalité-mère (Compta, Ecommerce, packs, ...). Pour les modules existants, la mise à jour est automatique si le module est installé chez le client.

### **Standard**

Aucune nouveauté.

## **Easy My Coop**

Pour les utilisateurs de Easy My Coop, l'installation/mise à jour de tous les points ci-dessous est automatique pour les bases de données sur notre infrastructure. Si vous êtes hébergés ailleurs, cela peut prendre plus de temps.

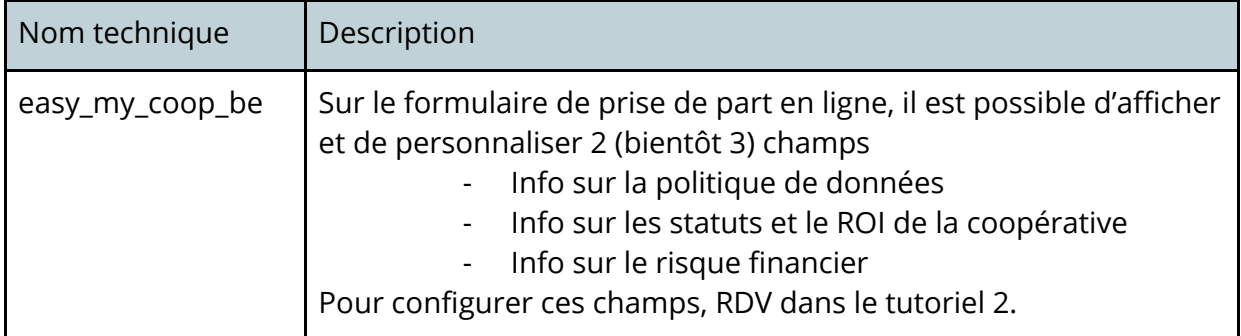

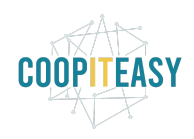

Date : 25 octobre 2019

### **Supermarchés Coopératifs**

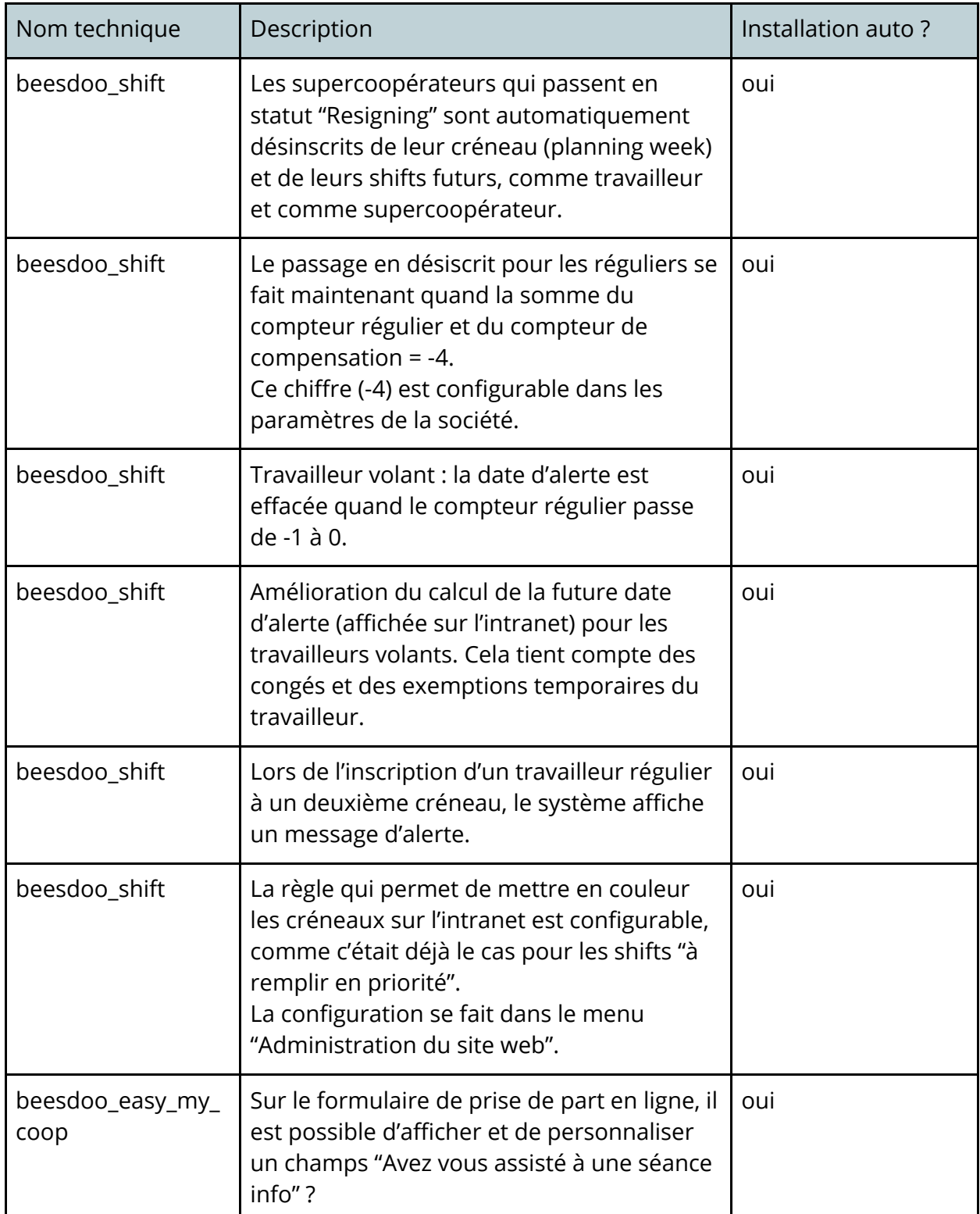

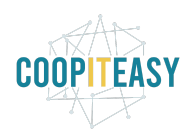

Date : 25 octobre 2019

|                                     | Pour configurer ces champs, RDV dans le<br>tutoriel 2.                                                                                                    |                                                                           |
|-------------------------------------|----------------------------------------------------------------------------------------------------|---------------------------------------------------------------------------|
| beesdoo_pos                         | Sur l'écran de recherche d'un client dans le<br>point de vente, la liste des clients n'affiche<br>plus l'adresse ni le numéro de téléphone<br>des clients. But : confidentialité.                                                                                                    | oui                                                                       |
| purchase_order_lin<br>e_auto_import | Sur les bons de commande d'achat, la case<br>"auto-load" était par défaut cochée pour<br>ajouter sur le bon de commande tous les<br>articles du fournisseur. Cela ralentissait<br>donc le chargement de la page, et a été<br>retiré (par défaut). La case est toujours<br>disponible.                                                                                                    | oui si le module :<br>purchase_order_line<br>_auto_import<br>est installé |
| beesdoo_inventory                   | La liste des articles sur un bon de réception<br>est limitée au fournisseur sélectionné.                                                                                                    | oui                                                                       |
| beesdoo_base                        | Historiquement, on avait fait une<br>adaptation pour que le bouton "archive"<br>soit toujours visible (même sans mode<br>debug) sur la fiche de contact.<br>Retour au standard de manière à ce que ce<br>bouton ne soit plus visible chez tout le<br>monde d'office. Pour les utilisateurs qui ont<br>besoin d'archiver, le groupe "technical<br>features group" permet l'affichage<br>permanent de ce bouton. | oui                                                                       |

## **Brasseries Coopératives**

Aucune nouveauté.